## **MetExplore Annotation**

*A platform to annotate and curate metabolic networks with a collaborative approach* **Ahttp://metexplore.toulouse.inra.fr** 

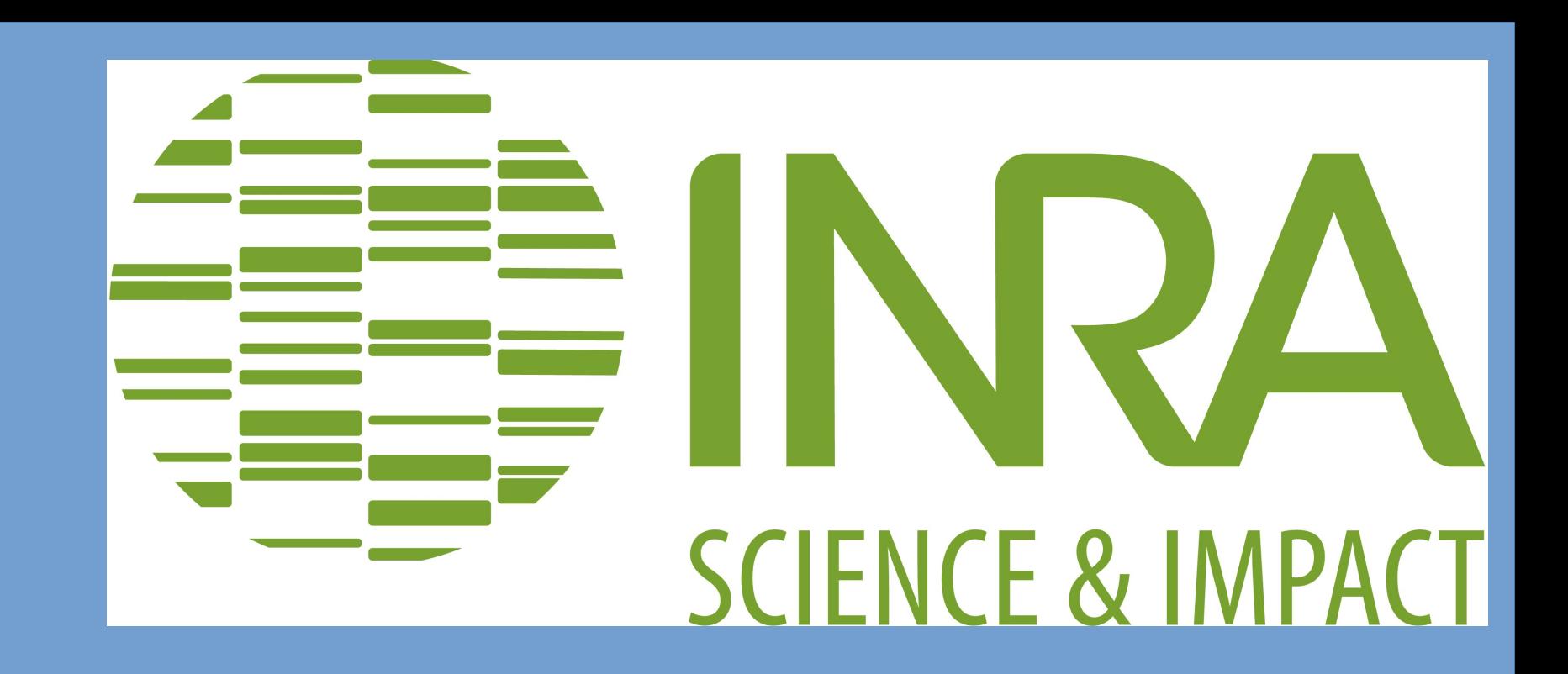

Floréal CABANETTES<sup>1,2</sup>, Benjamin MERLET<sup>3</sup>, Florence VINSON<sup>3</sup>, Clément FRAINAY<sup>3</sup>, Maxime CHAZALVIEL<sup>1</sup>, Yoann GLOAGUEN<sup>4</sup>, Sanu SHAMEER<sup>3</sup>, Nathalie POUPIN<sup>3</sup>, Fabien JOURDAN<sup>3</sup>, Céline LAVIRE<sup>5</sup>, and Ludovic COTTRET<sup>1,2</sup>

Metabolic network reconstruction consists in defining the list of the biochemical reactions involved in the metabolism of an organism. In order to facilitate, accelerate and improve this process, we have enhanced the MetExplore web server (Cottret et al, 2010) with new features of metabolic network sharing and curation. Registered users can now create a **project** and share it with other MetExplore users so that they can also contribute to the curation. Each project can contain several metabolic reconstructions, facilitating the **propagation of the annotations.** The owner of the project defines the rights of the users (read, write...) on the metabolic reconstructions. We have also developed some evaluation tools of the metabolic network, like the Gene-Protein-Reaction association visualization or evaluation pathways tools, with the aim of **highlighting some errors** on the network. Lastly, to facilitate the collaborative annotation, we set up a **vote system**. For instance, MetExplore users can vote for the presence or absence of a reaction, or can point out some erroneous attributes. They can also add comments, with an option to attach a file to support their inference. This enables the project owner to make a final decision based on the votes and comments in order to **better the quality of reconstruction**. comments in order to **better the quality of reconstruction**.

<sup>1</sup> INRA, Laboratoire des Interactions Plantes-Microorganismes (LIPM), UMR441, CS52627, F31326 Castanet Tolosan Cedex, France <sup>2</sup> CNRS, Laboratoire des Interactions Plantes-Microorganismes (LIPM), UMR2594, CS52627, F31326 Castanet Tolosan Cedex, France 3 INRA, UMR1331, TOXALIM, Université de Toulouse, Toulouse, France

4 University of Glasgow, Glasgow, Scotland, G12 8QQ, UK.

<sup>5</sup> University of Lyon, Université Lyon1, Ecologie Microbienne, UMR CNRS 5557/USC INRA 1364, F-69622 Villeurbanne Cedex, France.

## **A collaborative annotation**

- ➔ Plan tasks to do on the **Project** with the **TODO List**.
- ➔ Keep track of changes done or to do, with the **TODO List** and the **History**.
- ➔ Share metabolic networks (**BioSources**) inside a same **Project** between several **Users**, with different rights on it, according to their role (deciders, voters...).
- ➔ Add / modify / remove objects of the metabolic networks (Pathways, Reactions, Metabolites, …) and links between them.

## **Share and collect opinions**

**Frameworks:** ExtJS (http://www.sencha.com/products/extjs), D3.js (http://d3js.org)

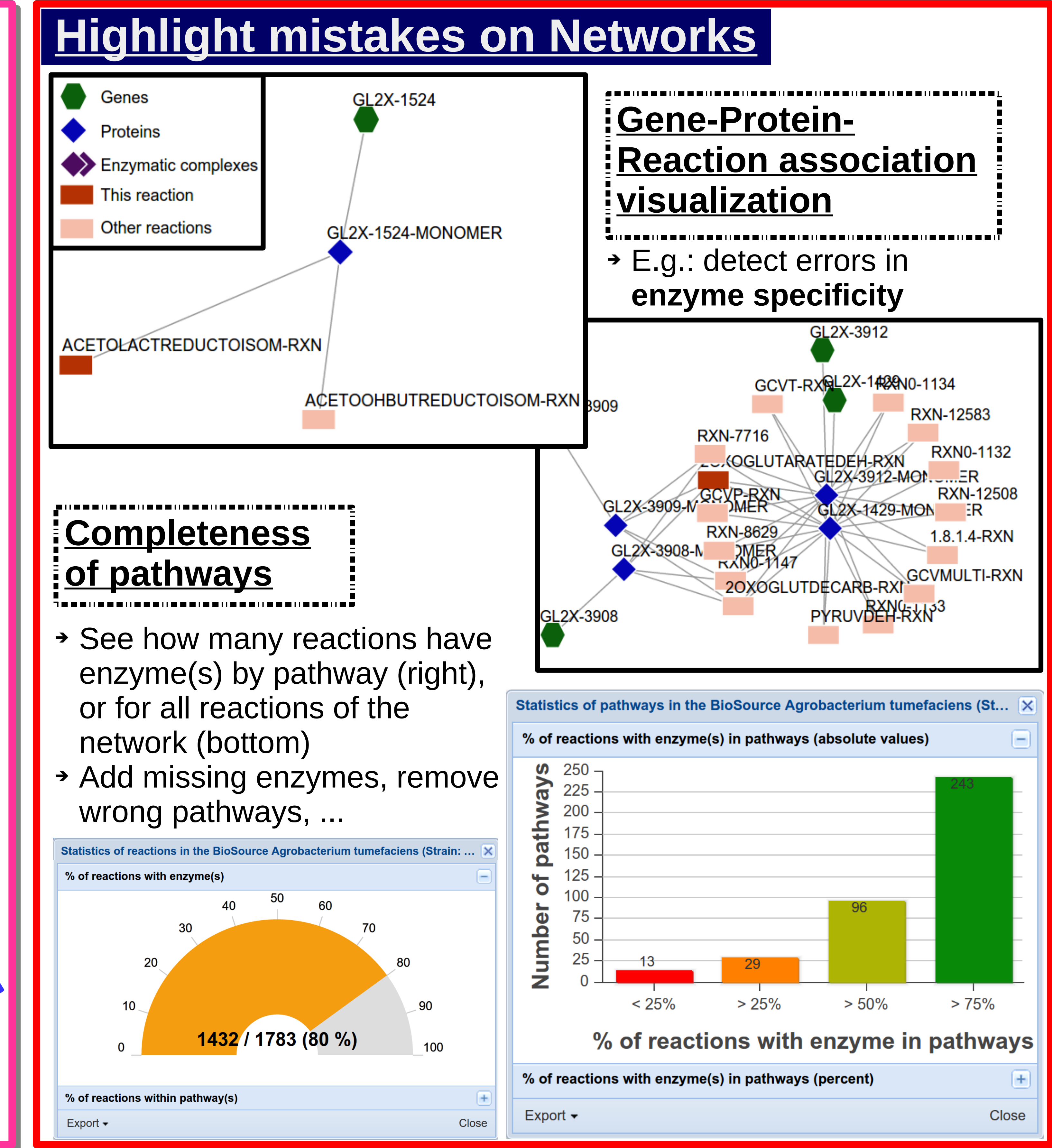

About Mapping • Test • Logout Excel • Import • Export • Flux •

User Profile | Project Details | Network Data | Network Viz | Network Curation

**MetExplore** 

 $V2.6.3$ 

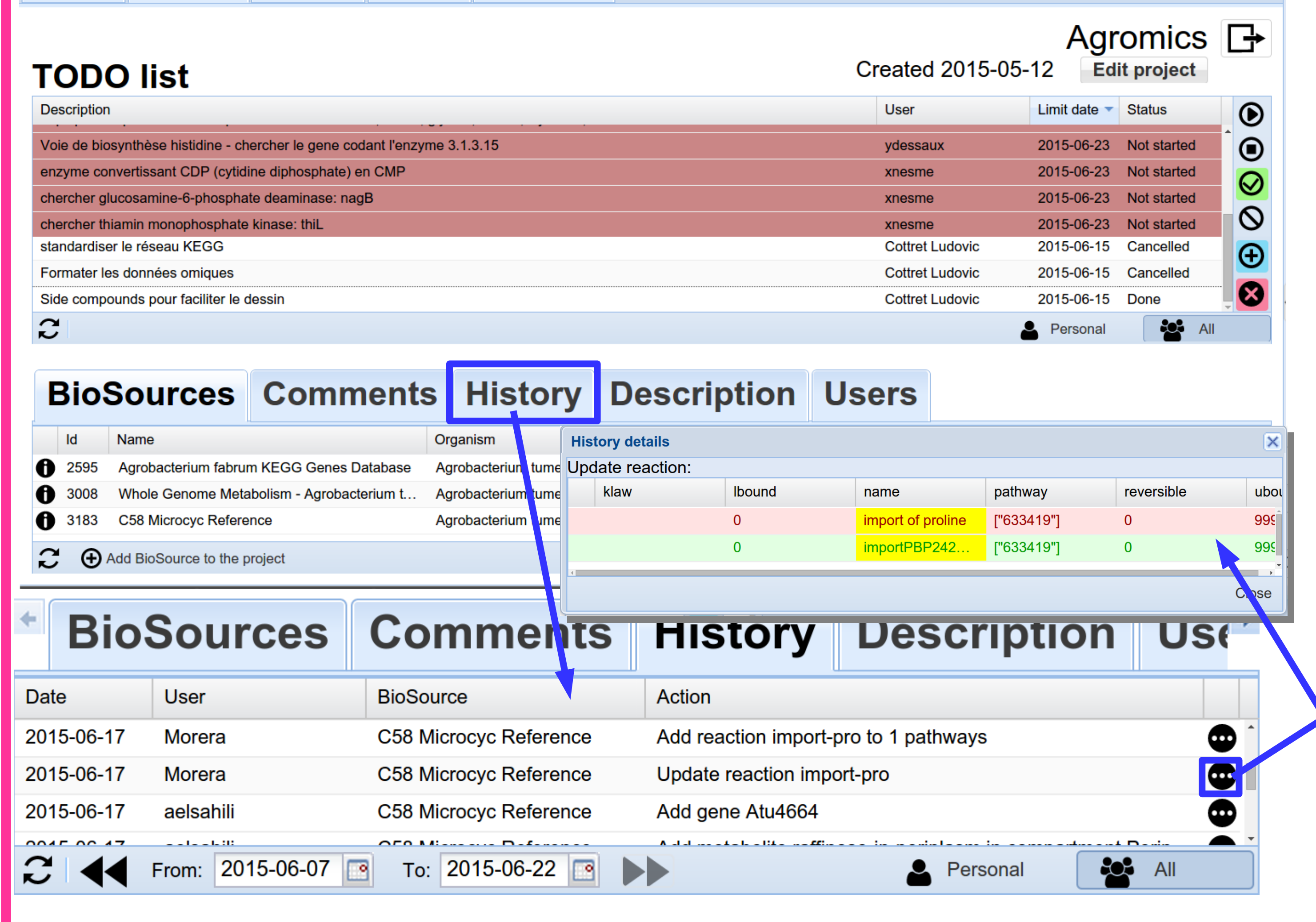

Vote for each element (pathway, reaction, gene, protein, …), and see a summary of all votes it has received.

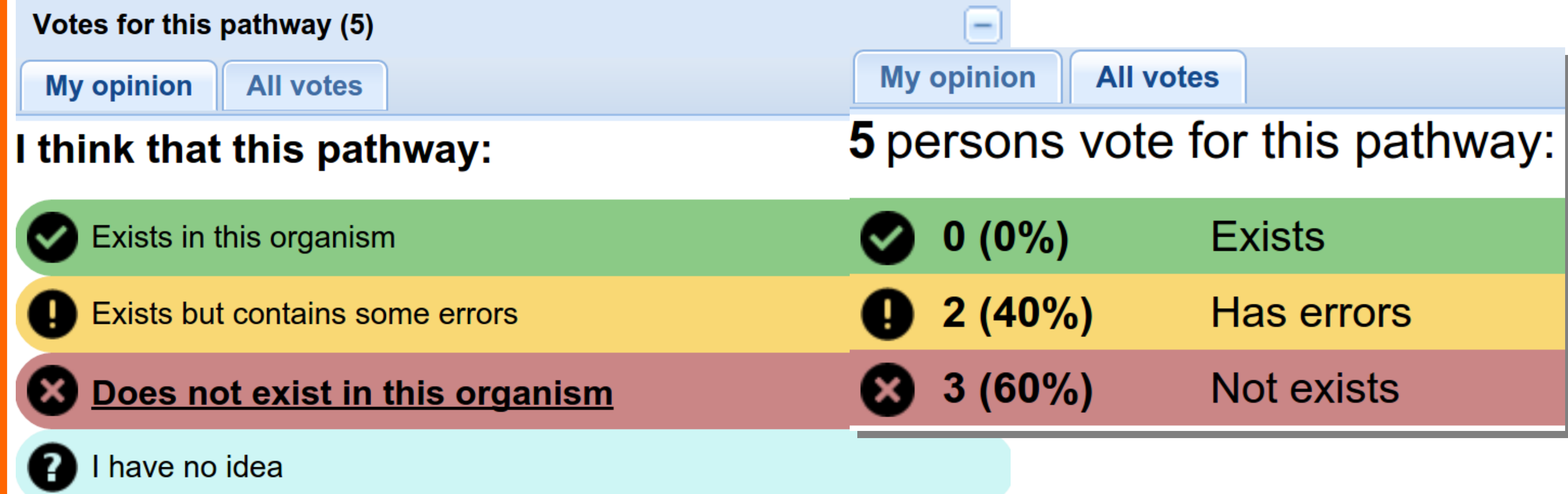

Deciders see which elements (e.g.: pathways below) have received votes, in the data tables, and make changes in the network consequently.

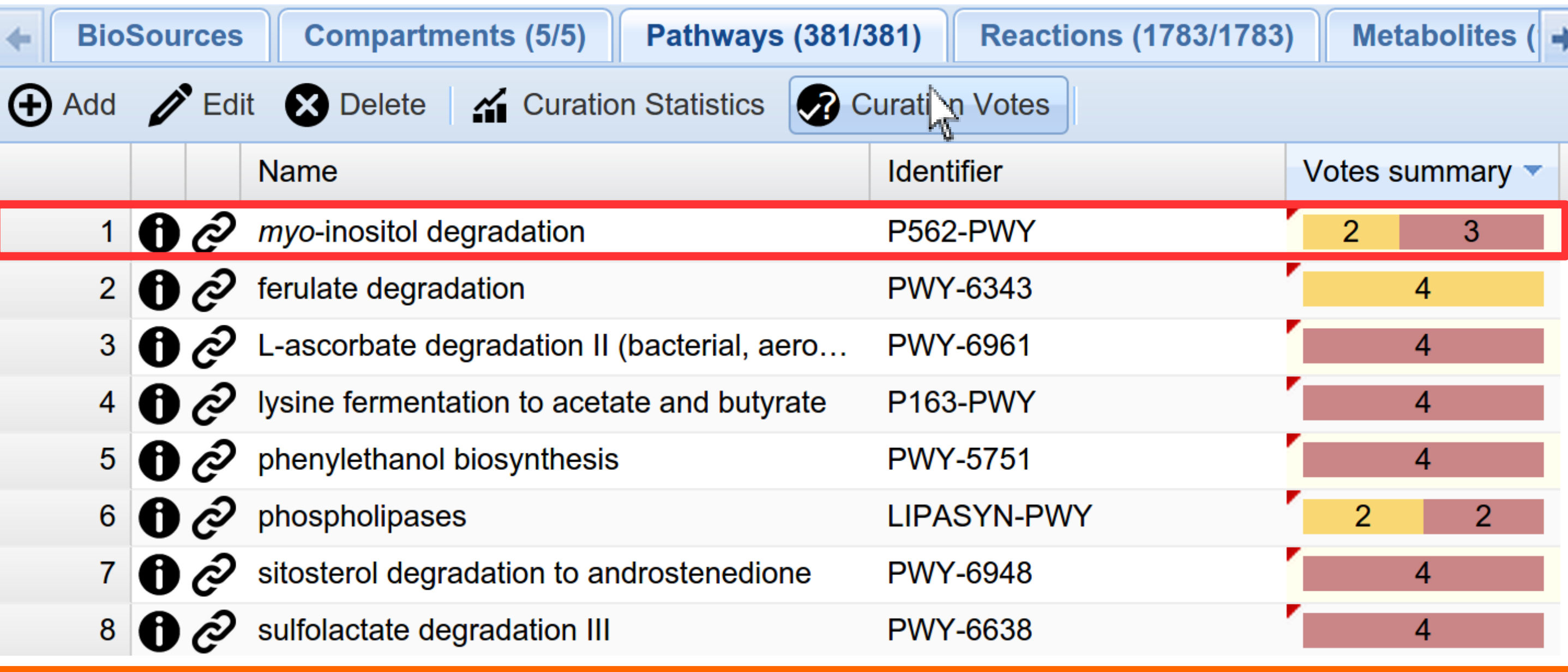